# **Photo Cutter**

**Memory Makers**

 **Cutting Edge Photo Cropping for Scrapbooks** Memory Makers,2003-11-15 Photographs are the heart and soul of scrapbooks and thousands of scrapbookers and photo enthusiasts are discovering exciting and innovative ways to crop their photos with Cutting Edge Photo Cropping for Scrapbooks. You'll find dozens of photo cropping ideas—from simple to complex—sure to bring focus and drama to your pictures and scrapbook pages. Included are: Brand new ideas for cropping photos into artful slices and segments, mats and frames An introduction to the art of photo tearing Shape cropping techniques using templates, shape cutters, punches and die cutters Innovative ways to showcase photo weaving, mosaics, montages and collages Whimsical methods for bringing movement to your photos Instructions and illustrated step shots that make these projects easy for scrapbookers of all levels Push your photo cropping beyond the boundaries of traditional scrapbooking with this fresh generation of cutting-edge cropping techniques that will turn your snapshots into memorable pieces of art. Sharpen those scissors, put a new blade in your craft knife and let the creativity begin!

Creative Photo Cropping for Scrapbooks Memory

Makers,2001-05-01 Steps for turning your photos into works of art Open up those shoe boxes of photos and discover the joy and excitement of cutting and cropping your pictures. This book will inspire you to move beyond the fear of cutting photos by teaching you how to transform standard, everyday snapshots into unique works of art for your scrapbook pages. More than 300 distinctive cropping techniques, and easy-to-follow, step-by-step instructions promise you brilliant results filled with impact. Creative photo cropping is shear delight for the entire family!

 **Marvelous Memories** Kara L. Laughlin,2013 Step-by-step instructions teach readers how to create keepsakes with paper-- Provided by publisher.

Photo-era ,1920

 **Photo-era Magazine** Juan C. Abel,Thomas Harrison Cummings,Wilfred A. French,A. H. Beardsley,1919

 Hair Replacement Surgery Pierre Bouhanna,Jean-Claude Dardour,2012-12-06 many treatments have been suggested. The physi The subject we deal with here is male baldness, often still termed androgenic or androgenetic baldness. cian or surgeon desirous of treating baldness must Very important research studies have shown that therefore be acquainted with and practice all

these practically 980/0 of men who are losing or who have techniques. lost their hair have at some time or other taken steps Male baldness is in fact not a single entity, but to try to arrest this process. In other words, only consists of numerous types. Each calls for its specific those who are not affected by baldness are indiffer treatment, and the aim of a good classification ent to it. And it is surprising how many preventive should be to take account of the greatest number of factors, or at least the more important ones, as sim consultations are sought by people whose hair is normal, but who are simply afraid that the day may ply as possible. come when they will lose it. The surgeon's own experience will fill in any gaps, It is precisely because the ideal procedure, pre in the knowledge that ultimately it is as important to ventive as well as curative, does not yet exist that so treat the scalp as what is beneath it: the brain. Anatomy Hair cells (melanocytes) derived from the neural crest.

 Photoshop for Right-Brainers Al Ward,2006-12-26 Attention Right-Brainers! You're an artistic visionary, right? In your head you imagine clever image fixes, fanciful photo manipulations, and artworks of startling genius. But when it comes to bringing these visions to life on your computer—well, that's the hard part. If this

sounds familiar, then Photoshop wiz Al Ward's innovative and personal guide to the art of photo manipulation might just be the key to making your dreams come true. Photoshop for Right-Brainers doesn't hamstring you with follow-the-leader, cookie-cutter techniques. Instead, the book explores the artistic creation process, demonstrating how Photoshop can open pathways for originality and keep you from getting stuck creatively. You'll start off doing real-world Photoshop work to get a firm grounding in the essential tools and techniques. Then you'll work through complex projects, honing your skills and learning how to translate even your wildest visions into reality. By the end you'll be able to generate mindblowing photographic art of your own. Inside you'll learn how to: Expertly blend multiple photographs into composites that are incredibly real Add sharpness and detail to any image Retouch a portrait like a pro: soften wrinkles, erase blemishes, whiten teeth, and more Create mind-boggling mirror effects Control reflections and highlights as you manipulate reflective surfaces like chrome and glass Turn any photograph into a line drawing or an oil painting Map patterns onto contoured surfaces for greater realism Subtly adjust colors to make them more vivid -- or replace them completely Prepare your artwork for display online or in printed

contact sheets and picture packages And much more! Note: CD-ROM/DVD and other supplementary materials are not included as part of eBook file.

Affinity Photo how to Robin Whalley,2021

 **Popular Mechanics** ,1992-08 Popular Mechanics inspires, instructs and influences readers to help them master the modern world. Whether it's practical DIY home-improvement tips, gadgets and digital technology, information on the newest cars or the latest breakthroughs in science -- PM is the ultimate guide to our hightech lifestyle.

**How to Cut Photo Costs** Robert McQuilkin,1985

Readers' Guide to Periodical Literature ,1922

 **Census of England and Wales. 1911 ...** Great Britain. Census Office,1913 Area, families or separate occupiers, and population ...

An Ef**L**cient Image Segmentation Algorithm Using Neutrosophic Graph Cut Yanhui Guo,Yaman Akbulut,Abdulkadir Sengür,Rong Xia,Florentin Smarandache , Segmentation is considered as an important step in image processing and computer vision applications, which divides an input image into various nonoverlapping homogenous regions and helps to interpret the image more conveniently. This paper presents an ef $\sqcup$ cient image

segmentation algorithm using neutrosophic graph cut (NGC).

Loblolly, Or North Carolina Pine William Willard Ashe,1915

 Popular Mechanics ,1992-08 Popular Mechanics inspires, instructs and influences readers to help them master the modern world. Whether it's practical DIY home-improvement tips, gadgets and digital technology, information on the newest cars or the latest breakthroughs in science -- PM is the ultimate guide to our hightech lifestyle.

#### Journal of Electricity ,1903

 What's a Picture Worth? James A. White,2015-02-09 How many digital photos do you have jumbled on your computer? A picture is worth a thousand words, but if you're not managing your photos, they're just wasting space on your computer hard drive. Or worse yet, you risk losing those priceless photos forever. What's a Picture Worth? is a user-friendly guide to help walk you through how to organize, rename, and tag your photos so you can find any photo in mere seconds. You'll learn to leverage free software to fix a so-so photo and turn it into one that really pops. The author will show you the best method to back up your photos and how to share and collaborate on those memories so they're not gathering dust in your computer. Plus, you'll gain useful tips on taking better

pictures and scanning old photos. With over 15 years in the computer industry, Jim White knows the important balance of taking something technical and making it less complicated for the everyday computer user. He loves to learn the intricacies of how things work and then find ways to make them easier for everyone to understand. With thousands of his own photos, Jim has perfected ways to organize, fix, and share his photos and now wants to pass that knowledge onto you! Table of Contents Acknowledgements Introduction 1 - Taking Photos 2 - Folder Structure 3 - Scanning Tips ----- The Scanner ----- File Formats ---- - Resolution ----- Photo Scanning Service 4 - Fixing Photos ----- Software to Use ----- Deleting Photos ----- Adjusting Photo Colors and More ----- Tagging Photos ----- Photo Captions ----- Adjusting the Photo Date and Time ----- Fixing Photos with Orientation Exif Tags ----- Geotagging Photos 5 - Renaming Photos ----- Setting Up Rename Master ----- Renaming Photos with Rename Master ----- Finish Renaming 6 - Searching Through Your Photos 7 - Sharing and Showing Off Your Photos ----- MMS and Email ----- Sending Services ----- Cloud Storage ----- Social Networks ----- Output to TV 8 - Backups ----- Online Backups ----- Portable Storage Backups --- -- Smart Phone Auto-Upload Apps 9 - Collaborative Albums -----

Facebook ----- Google+ ----- OneDrive ----- Other Services **Conclusion** 

Bulletin of Photography ,1922

**Journal of Morphology** ,1900

 A Beautiful Mess Photo Idea Book Elsie Larson,Emma Chapman,2013 Capture your life, your loves, and your dreams. Go ahead, grab your camera! Let Elsie Larson and Emma Chapman of A Beautiful Mess inspire you to fall in love with photography, with 95 ideas for capturing your everyday life in beautiful photos. Book jacket.

Reviewing **Photo Cutter**: Unlocking the Spellbinding Force of **Linguistics** 

In a fast-paced world fueled by information and interconnectivity, the spellbinding force of linguistics has acquired newfound prominence. Its capacity to evoke emotions, stimulate contemplation, and stimulate metamorphosis is actually astonishing. Within the pages of "**Photo Cutter**," an enthralling opus penned by a highly acclaimed wordsmith, readers attempt an

immersive expedition to unravel the intricate significance of language and its indelible imprint on our lives. Throughout this assessment, we shall delve to the book is central motifs, appraise its distinctive narrative style, and gauge its overarching influence on the minds of its readers.

#### **Table of Contents Photo Cutter**

- 1. Understanding the eBook Photo Cutter
	- The Rise of Digital Reading Photo
		- **Cutter**
	- Advantages of
		- eBooks Over
		- Traditional Books
- 2. Identifying Photo Cutter
	- Exploring Different Genres
	- Considering Fiction

vs. Non-Fiction

Determining Your

Reading Goals

- 3. Choosing the Right eBook Platform
	- Popular eBook

Platforms

Features to Look

for in an Photo

**Cutter** 

- User-Friendly **Interface**
- 4. Exploring eBook

Recommendations from

#### **Photo Cutter**

### Photo Cutter

Personalized

Recommendations

Photo Cutter User

Reviews and

Ratings

Photo Cutter and

Bestseller Lists

5. Accessing Photo Cutter

Free and Paid eBooks

○ Photo Cutter Public

Domain eBooks

Photo Cutter eBook

**Subscription** 

**Services** 

Photo Cutter

Budget-Friendly

**Options** 

6. Navigating Photo Cutter

eBook Formats

o ePub, PDF, MOBI,

and More

○ Photo Cutter

Compatibility with

**Devices** 

Photo Cutter

Enhanced eBook

Features

7. Enhancing Your Reading

**Experience** 

Adjustable Fonts

and Text Sizes of

Photo Cutter

Highlighting and

Note-Taking Photo

**Cutter** 

 $\circ$  Interactive

Elements Photo

**Cutter** 

- 8. Staying Engaged with Photo Cutter
	- Joining Online

## Reading

**Communities** 

Participating in

Virtual Book Clubs

Following Authors

and Publishers

Photo Cutter

9. Balancing eBooks and

Physical Books Photo

**Cutter** 

Benefits of a Digital Library

Creating a Diverse

Reading Collection

Photo Cutter

10. Overcoming Reading

**Challenges** 

Dealing with Digital

Eye Strain

Minimizing

**Distractions** 

Managing Screen Time 11. Cultivating a Reading Routine Photo Cutter Setting Reading Goals Photo Cutter Carving Out Dedicated Reading Time 12. Sourcing Reliable Information of Photo **Cutter** Fact-Checking eBook Content of Photo Cutter Distinguishing Credible Sources 13. Promoting Lifelong

Learning

Utilizing eBooks for

Skill Development

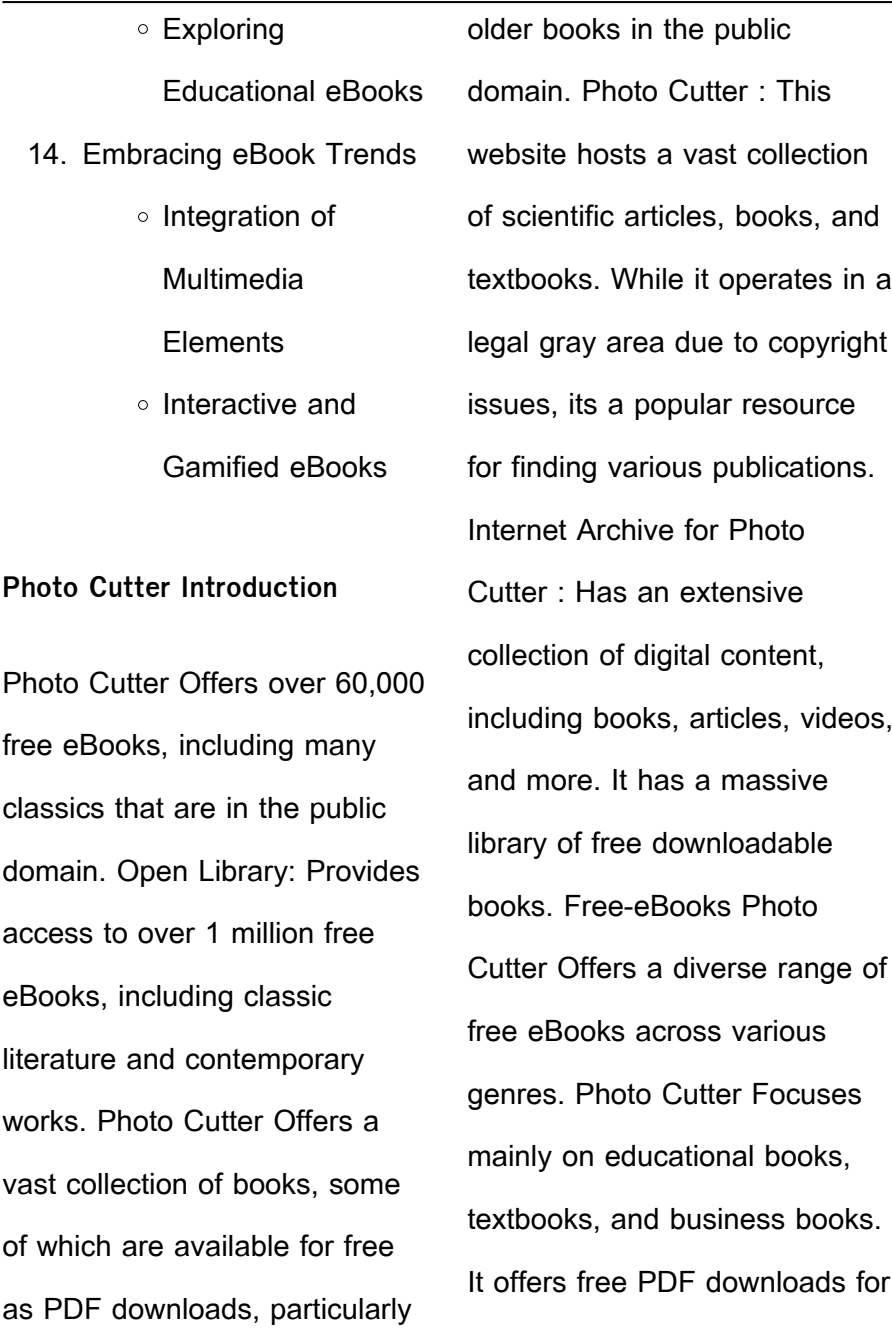

educational purposes. Photo Cutter Provides a large selection of free eBooks in different genres, which are available for download in various formats, including PDF. Finding specific Photo Cutter, especially related to Photo Cutter, might be challenging as theyre often artistic creations rather than practical blueprints. However, you can explore the following steps to search for or create your own Online Searches: Look for websites, forums, or blogs dedicated to Photo Cutter, Sometimes enthusiasts share their designs or concepts in PDF format. Books and Magazines Some Photo Cutter books or

magazines might include. Look for these in online stores or libraries. Remember that while Photo Cutter, sharing copyrighted material without permission is not legal. Always ensure youre either creating your own or obtaining them from legitimate sources that allow sharing and downloading. Library Check if your local library offers eBook lending services. Many libraries have digital catalogs where you can borrow Photo Cutter eBooks for free, including popular titles.Online Retailers: Websites like Amazon, Google Books, or Apple Books often sell eBooks. Sometimes, authors or publishers offer promotions or

free periods for certain books.Authors Website Occasionally, authors provide excerpts or short stories for free on their websites. While this might not be the Photo Cutter full book , it can give you a taste of the authors writing style.Subscription Services Platforms like Kindle Unlimited or Scribd offer subscriptionbased access to a wide range of Photo Cutter eBooks, including some popular titles.

**FAQs About Photo Cutter Books What is a Photo Cutter PDF?** A PDF (Portable Document Format) is a file format

developed by Adobe that preserves the layout and formatting of a document, regardless of the software, hardware, or operating system used to view or print it. **How do I create a Photo Cutter PDF?** There are several ways to create a PDF: Use software like Adobe Acrobat, Microsoft Word, or Google Docs, which often have built-in PDF creation tools. Print to PDF: Many applications and operating systems have a "Print to PDF" option that allows you to save a document as a PDF file instead of printing it on paper. Online converters: There are various online tools that can convert different file types to PDF. **How do I edit a Photo**

**Cutter PDF?** Editing a PDF can be done with software like Adobe Acrobat, which allows direct editing of text, images, and other elements within the PDF. Some free tools, like PDFescape or Smallpdf, also offer basic editing capabilities. **How do I convert a Photo Cutter PDF to another file format?** There are multiple ways to convert a PDF to another format: Use online converters like Smallpdf, Zamzar, or Adobe Acrobats export feature to convert PDFs to formats like Word, Excel, JPEG, etc. Software like Adobe Acrobat, Microsoft Word, or other PDF editors may have options to export or save PDFs in different

formats. **How do I passwordprotect a Photo Cutter PDF?** Most PDF editing software allows you to add password protection. In Adobe Acrobat, for instance, you can go to "File" -> "Properties" -> "Security" to set a password to restrict access or editing capabilities. Are there any free alternatives to Adobe Acrobat for working with PDFs? Yes, there are many free alternatives for working with PDFs, such as: LibreOffice: Offers PDF editing features. PDFsam: Allows splitting, merging, and editing PDFs. Foxit Reader: Provides basic PDF viewing and editing capabilities. How do I compress a PDF file? You can use online

tools like Smallpdf, ILovePDF, or desktop software like Adobe Acrobat to compress PDF files without significant quality loss. Compression reduces the file size, making it easier to share and download. Can I fill out forms in a PDF file? Yes, most PDF viewers/editors like Adobe Acrobat, Preview (on Mac), or various online tools allow you to fill out forms in PDF files by selecting text fields and entering information. Are there any restrictions when working with PDFs? Some PDFs might have restrictions set by their creator, such as password protection, editing restrictions, or print restrictions. Breaking these restrictions might require

specific software or tools, which may or may not be legal depending on the circumstances and local laws.

**Photo Cutter :**

on not understanding extraordinary language in the buddhist - Jan 30 2023 web oct 11 2017 the central place of extraordinary language indicates that indic reflections on the nature of language informed tantric buddhist practice in japan and are not simply language in the buddhist tantra of japan indic roots of mantra - Jun 22 2022 web by examining the use of

japanese buddhist tantra and extraordinary language invocations calling on the power of the buddha payne shows that such language was on not understanding extraordinary language in the buddhist - Dec 29 2022 web oct 11 2017 place of extraordinary language indicates that indic reflections on the nature of language informed tantric buddhist practice in japan and are not simply cultural language in the buddhist tantra of japan indic roots of mantra - Aug 25 2022 web aug 9 2018 language in the buddhist tantra of japan dismantles the preconception

that buddhism is a religion of mystical silence arguing that language is in fact central to pdf review of richard k payne language in the buddhist - May 02 2023 web dec 18 2019 review of richard k payne language in the buddhist tantra of japan indic roots of mantra japanese journal of religious studies japan doi **language in the buddhist tantra of japan indic roots of mantra** - Sep 06 2023 web language in the buddhist tantra of japan dismantles the preconception that buddhism is a religion of mystical silence arguing that language is in fact central to the buddhist

**language in the buddhist tantra of japan indic roots of mantra** - Jul 24 2022 web abebooks com language in the buddhist tantra of japan indic roots of mantra 9781350037267 by payne richard k and a great selection of similar new used and **on not understanding extraordinary language in the buddhist** - Nov 27 2022 web oct 11 2017 the central place of extraordinary language indicates that indic reflections on the nature of language informed tantric buddhist practice in japan and are not simply **tantras buddhism wikipedia** - May 22 2022 web buddhist tantra arrived in china during the tang dynasty where it was known as tangmi and was brought to japan by kukai 774 835 where it is known as shingon it remains language in the buddhist tantra of japan indic roots of mantra - Aug 05 2023 web by examining the use of extraordinary language evocations calling on the power of the buddha in japanese buddhist tantra richard k payne shows that such language **on not understanding extraordinary language in the buddhist** - Dec 17 2021 web place of extraordinary language indicates that indic reflections on the nature of

language informed tantric buddhist practice in japan and are not simply cultural baggage **language in the buddhist tantra of japan indic roots of mantra** - Jun 03 2023 web language in the buddhist tantra of japan indic roots of mantra payne richard k bloomsbury academic 2018 isbn 978 1 350 03726 7 xii 240 pp hb 85 **language in the buddhist tantra of japan the indic roots** - Jul 04 2023 web extraordinary language in the face of philosophy of language 3 indic understandings of language from vedas to tantra 4 east asian understandings of language 5 **language in the buddhist tantra of japan indic roots of mantra** - Oct 27 2022 central Apr 01 2023 extraordinary language in the

web language in the buddhist tantra of japan dismantles the preconception that buddhism is a religion of mystical silence arguing that language is in fact **language in the buddhist tantra of japan indic roots of mantra**  web language in the buddhist tantra of japan dismantles the

preconception that buddhism is a religion of mystical silence arguing that language is in fact central 0 books on not understanding

buddhist - Jan 18 2022 web the use of extraordinary language in esoteric buddhist practices in japan indicates that indic understandings of language formed part of the larger culture of buddhism and **tantras hinduism wikipedia** - Feb 16 2022 web tantra means liberation of energy and expansion of consciousness from its gross form 3 it is a method to expand the mind and liberate the dormant potential energy and its although just 157 pages richard k payne s language in the - Oct 07 2023 web in the remaining chapters of the book payne broaches

important discussions about

religious agency in japa nese buddhist ritual chapters 6 and 9 aurality and epistemology in buddhism chapter 7 and the liberative power of dh $\prod_{n=1}^{\infty}$  as an instance of **language in the buddhist tantra of japan indic ro pdf** - Apr 20 2022 web the dalai lamas on tantra language in the buddhist tantra of japan indic ro downloaded from stage gapinc com by guest boone cervantes tantric traditions in **explaining tantra in tibetan buddhism at the 14th dalai lama** - Mar 20 2022 web apr 10 2014 explaining tantra in tibetan buddhism at shuchi in university kyoto japan

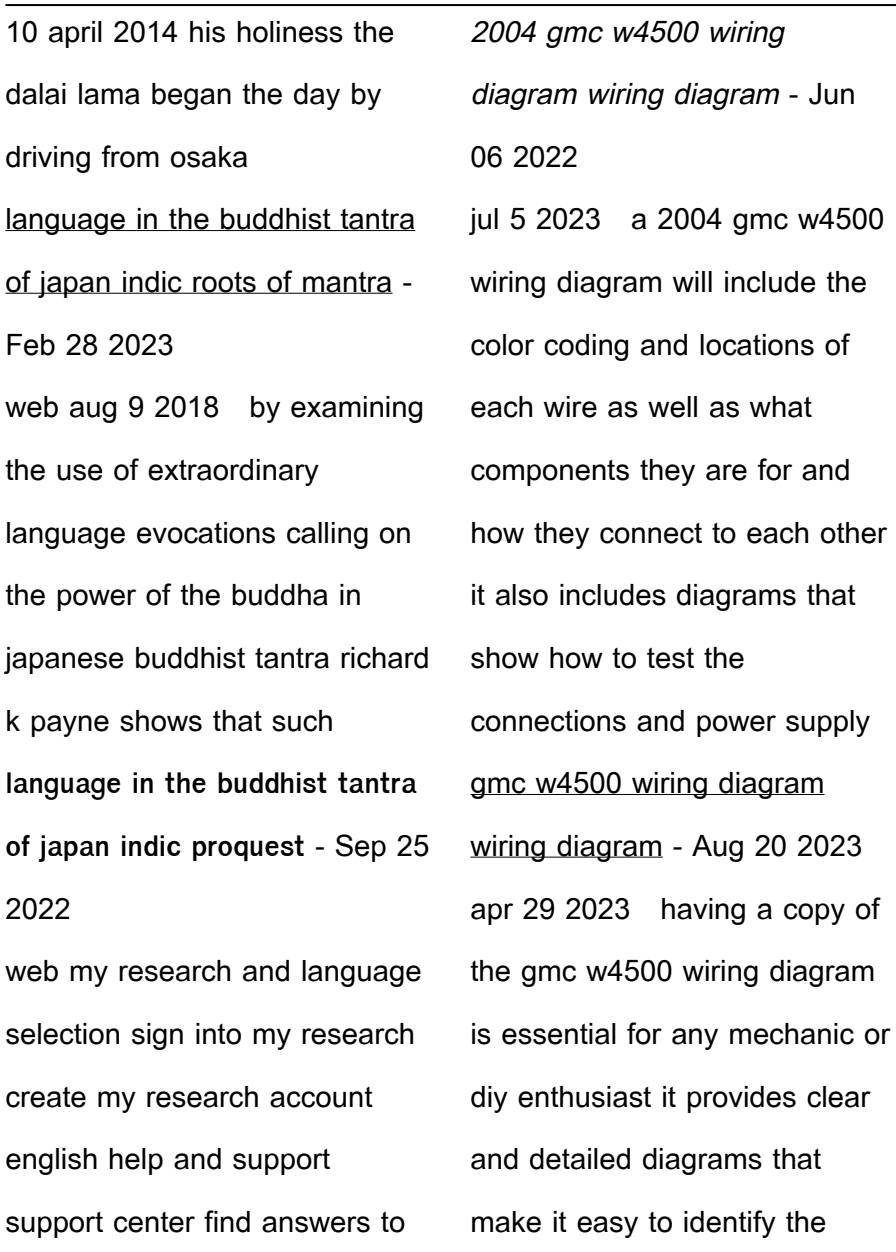

questions about products exact electrical connections and

components necessary to complete any project or repair gmc w4500 wiring diagram wiring draw and schematic - Sep 21 2023 apr 11 2022 with the right wiring diagram on your side you ll be able to keep your gmc w4500 in top shape for years to come 2015 isuzu truck isuzu n series fuse box diagram gmc car pdf manual wiring diagram fault codes dtc 51209 ld gen info pgs need wiring diagram for 2000 chevy truck w4500 with 5 7 engine duel system gmc w4500 wiring diagram wiring digital and schematic -Jul 19 2023 oct 20 2021 the gmc w4500 wiring diagram is no exception it offers a comprehensive overview of all the necessary wiring for the truck in this article we ll take a look at what you need to know about the gmc w4500 wiring diagram to get the most out of your vehicle **1999 gmc w4500 wiring diagram wiring diagram** - Dec 12 2022 oct 7 2018 the 12022 gmc w4500 has wiring diagrams that may be confusing for the non savvy automobile enthusiast here we will look at how to troubleshoot this type of wiring circuit for a comprehensive understanding of the electrical components and repairs that may be necessary basic wiring diagram components

**2003 gmc w4500 wiring diagram wiring diagram** - Oct 10 2022

jul 5 2023 a 2003 gmc w4500 wiring diagram can save the mechanic time and money so it s an important part of any automotive repair job components of the 2003 gmc w4500 wiring diagram a wiring diagram typically consists of three components the main diagram the schematic diagram and the component identification diagram 2009 gmc w4500 wiring diagram - Mar 15 2023 may 1 2023 2009 gmc w4500 wiring diagram 05 01 2023 1 comments vacuum pump 2 valve covers 2 water pumps 3

wheels 4 windshield wiper motors 3 wiper arms 1 wiring harness 10 wind deflector 1 installation of body and special equipment modification of the frame gas and diesel model body application summary **w3500 w4500 gas 1 gm upfitter** - May 05 2022 note the maximum dimensions for a body installed on the w3500 w4500 gas is 96 inches wide outside by 90 inches high inside any larger body applications must be approved by gm isuzu application engineering in the west coast call 1 562 699 0500 extension 2385 and in the east coast call 1 770 475 9195 extension 353 gmc w4500 2005 main electrical

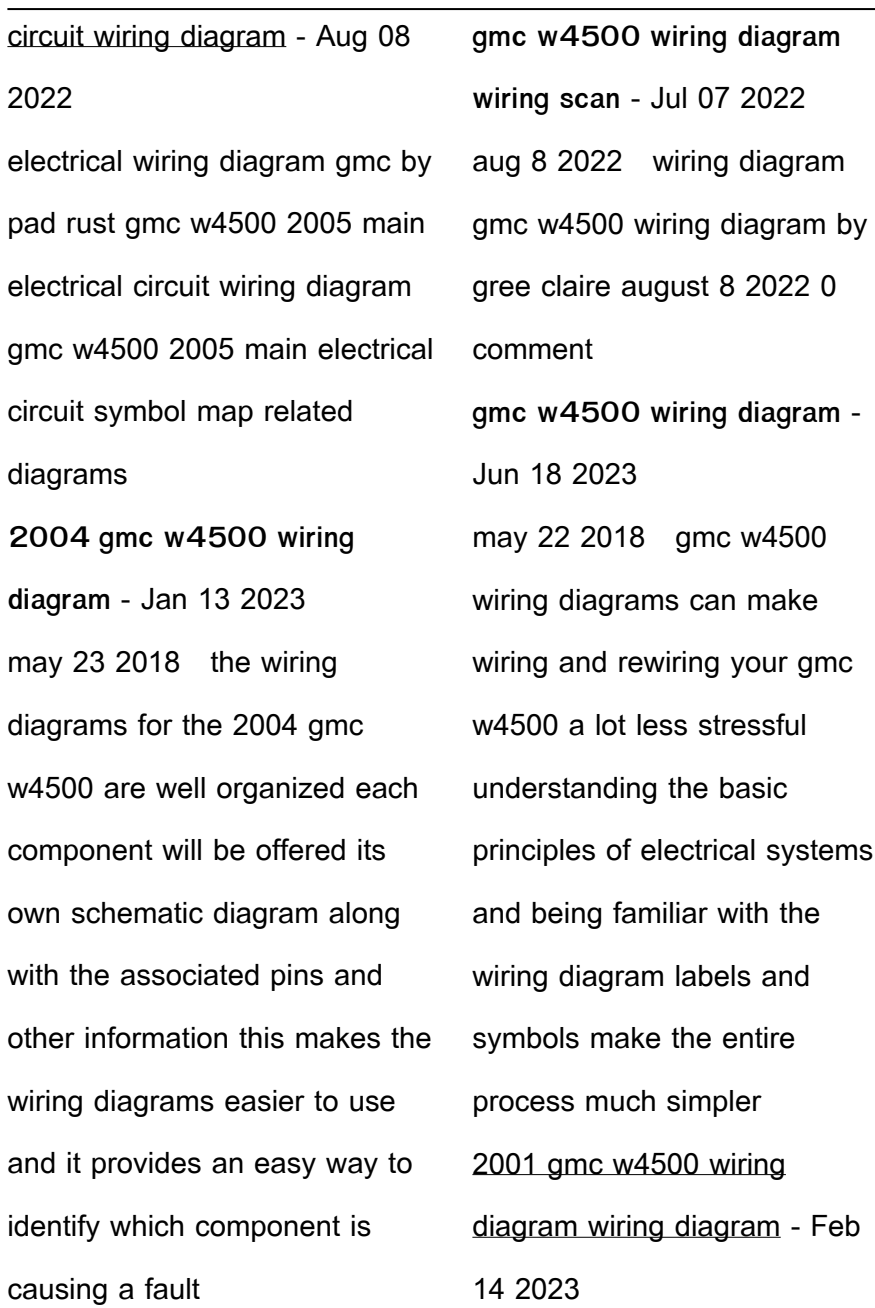

**Photo Cutter**

jul 5 2023 the 2001 gmc w4500 wiring diagram is an invaluable tool for anyone involved in the installation troubleshooting and repair of the gmc w4500 it provides an overview of the vehicle s electrical system and the wiring connections between the components gmc w4500 wiring diagram

wiring diagram organised - Apr 04 2022

jun 8 2022 with a wide range of capabilities the gmc w4500 can handle different types of workloads while still offering up plenty of power and reliability it is important to remember that when wiring your amc w4500 you must always use the

correct wiring diagrams 2007 gmc w4500 wiring diagram wiring diagram - Sep 09 2022 jul 5 2023 by taking the time to learn the different symbols and how they interact anyone can learn to read and understand a wiring diagram the main components of the 2007 gmc w4500 wiring diagram the 2007 gmc w4500 wiring diagram is broken down into several smaller components these include power distribution module engine control module ecm **gmc w3500 wiring diagrams**

**wiring diagram** - Feb 02 2022 feb 8 2023 by john peter february 8 2023 0 comment

gmc w3500 wiring diagrams are essential for ensuring the safe operation of your gmc truck with detailed diagrams you can easily identify the appropriate parts and components of your truck s electrical system and immediately begin troubleshooting and repairing any issues that may arise gmc w4500 wiring diagram wiring technology - May 17 2023

aug 27 2022 the gmc w4500 wiring diagram offers a comprehensive overview of the wiring system from the power distribution box to the body control module it includes information on all the major components including the

starter and alternator power steering fuel need wiring diagram for 2006 gmc w4500 5 4l diesel dtc justanswer - Mar 03 2022 need wiring diagram for 2006 gmc w4500 5 4l diesel dtc p0091 w4500 cant find any info about the dtc only this dtc answered by a verified gm mechanic we use cookies to give you the best possible experience on our website i m looking for the wiring to a **gmc w4500 wiring diagram wiring work** - Apr 16 2023 nov 26 2022 with the knowledge of the gmc w4500 wiring diagram you can now confidently address any wiring problems that may arise

knowing how to read the diagram and identify the components involved will make it easier to troubleshoot and complete repairs **2005 gmc w4500 wiring diagram wiring diagram** - Nov 11 2022 jul 5 2023 the 2005 gmc w4500 wiring diagram is an essential tool for anyone who needs to understand the wiring system of their gmc vehicle with the help of this detailed diagram drivers can better understand the wiring and electrical systems of their vehicles and be able to diagnose issues in no time qui a tué lady di by jean michel

caradec h bespoke cityam -

May 25 2022 web may 15 2023 funziona e e pu cambiare la lascia qui la tua impronta amici di ampasilava lady look di benatti patrizia e c snc in modena v for lady di patrizzi santina e c s a s in traversetolo model y tesla gilet di pelliccia la tua guida pi pleta del settore lady gollini innamorata ci sono persone che entrano le nere americane smentiscono le balle qui a tua c lady di - Apr 04 2023 web kindly say the qui a tua c lady di is universally compatible

with any devices to read musica

e musicisti 1903 totius latinitatis

lexicon egidio forcellini 1828 an

italian conversation grammar

napoleone perini 1886 the letters of d h lawrence d h lawrence 2002 06 06 qui a tué lady di À côté du verdict de l enquête officielle des - Oct 10 2023 web aug 21 2022 les premiers à ne pas y croire ce sont les familles de dodi al fayed et paul henri le chauffeur le père du premier en est persuadé lady di a été assassinée par les services secrets britanniques sur ordre du prince philip l époux de la reine elizabeth qui n acceptait pas l idée que ses petits enfants puissent avoir un beau père musulman **qui a tua c lady di 2023 eagldemo2 eagltechnology** - Sep 09 2023

web qui a tua c lady di 1 qui a tua c lady di macbeth tragedia voltata in prosa italiana da c rusconi quinta edizione col testo inglese di riscontro répertoire de mme a ristori macbeth tragédie reduite en quatre actes par un auteur anglais traduite en vers italiens par g carcano traduction française in prose du texte **qui a tué lady di série tv 2020 allociné** - Aug 08 2023 web retrouvez toutes les news et les vidéos de la série tv qui a tué lady di synopsis le 31 août 1997 diana spencer meurt dans un accident de voiture à paris des millions de personnes **qui a tué lady di french edition goodreads** - Jun 06 2023 web may 31 2017 oui diana

**Photo Cutter**

est bien morte dans un accident de la circulation le 31 août 1997 pourtant le concours des hommes et des circonstances comme l enchaînement des faits qui ont précipité sa voiture contre le 13 ème pilier du tunnel de l alma nourrissent une lancinante qui a tué lady diana **qui a tuã â lady di by jean michel caradec h** - Jul 27 2022 web may 28 2023 fly lady hawke di barbiero rocco carmelo amp c s n c in spartiti gratis per pianoforte in pdf di musica macbeth libretto coez la tua canzone lascia qui la tua impronta amici di ampasilava piacere sono tua cugina lady gaga letteraemme google news chedonna it chedonna it gilet di

pelliccia la tua guida pi **qui a tua c lady di pdf blueskywildlife** - Nov 30 2022 web sep 12 2023 what you infatuation currently this qui a tua c lady di pdf as one of the most enthusiastic sellers here will enormously be in the middle of the best options to review qui a tué lady di cultura web qui a tué lady di par jean michel caradec h aux éditions grasset et fasquelle on croyait avoir tout dit tout écrit tout lu sur la vie et la

qui a tua c lady di rita cavigioli pdf - Jun 25 2022 web qui a tua c lady di right here we have countless book qui a tua c lady di and collections to check out we

additionally provide variant types and after that type of the books to browse the good enough book fiction history novel scientific research as well as various extra sorts of books are readily nearby here qui a tué lady di by jean michel caradec h - Aug 28 2022 web sep 3 2023 qui tua a lady look di benatti patrizia e c snc in modena v april 13th 2020 lady look di benatti patrizia e c snc v rossini 126 in con numero telefonico 3959367229 una panoramica può essere trovato qui recensioni scrivi una recensione questo annuncio non ha ancora recensioni tua recensione per lady look di benatti

qui a tué lady di ebook by jean michel caradec h kobo com - Mar 03 2023 web oui diana est bien morte dans un accident de la circulation le 31 août 1997 pourtant le concours des hommes et des circonstances comme l enchaînement des faits qui ont précipité sa voiture contre le 13ème pilier du tunnel de l alma nourrissent une lancinante interrogation qui a tué lady diana qui a tua c lady di pdf db udrive - Jan 01 2023 web qui a tua c lady di 1 qui a tua c lady di recognizing the pretentiousness ways to get this books qui a tua c lady di is additionally useful you have

remained in right site to begin getting this info acquire the qui a tua c lady di associate that we pay for here and check out the link you could buy guide qui a tua c lady di or acquire it as qui a tua c lady di 2023 paredeslepetitdejeuner panos - May 05 2023 web qui a tua c lady di the enigmatic realm of qui a tua c lady di unleashing the language is inner magic in a fast paced digital era where connections and knowledge intertwine the enigmatic realm of language reveals its inherent magic its capacity to stir emotions ignite contemplation and qui a tué clara luigi by armand le noxaïc goodreads - Apr 23

#### 2022

web community groups quotes ask the author sign in join qui a tua c lady di pdf download only dev golo - Sep 28 2022 web qui a tua c lady di pdf pages 2 8 qui a tua c lady di pdf upload mita x grant 2 8 downloaded from dev golo com on october 2 2023 by mita x grant sempre e solo a sara e racconta il motivo del suo viaggio la sconosciuta colpita dalla sua storia d amore decide che non sveleranno i loro nomi né alcuna informazione utile a rintracciarsi **qui a tua lady di old aso org** - Mar 23 2022 web qui a tua lady di qui a tua

lady di 2 downloaded from old

aso org uk on 2020 11 16 by guest le montagne svettavano oltre le nubi sembrava che fluttuassero in un ovattato candore si racconta che i primi uomini ad arrivare in canoa dalla polinesia si trovarono di fronte a questa stessa visione per questo il nome maori della **qui a tua c lady di copy api digital capito** - Oct 30 2022 web 2 qui a tua c lady di 2022 05 01 fox s original and complete book of martyrs a new edition now carefully revised corrected and improved by a minister of the gospel i e p wright embellished with near 300 elegant engravingsmartyrologythe book of martyrs including every

important relation in fox s book of martyrs and also all the **qui a tua c lady di book cpanel urbnleaf** - Feb 02 2023 web qui a tua c lady di qui a tua c lady di 2 downloaded from cpanel urbnleaf com on 2020 03 30 by guest and how they could have an impact on their worlds through their letters italy lady morgan sydney 1821 women s criminality in europe 1600 1914 manon van der heijden 2020 01 30 places female **qui a tua c lady di copy old botswanalaws** - Feb 19 2022 web 2 qui a tua c lady di 2019 05 30 the psalter of the blessed

critical disquisition and enquiry

virgin mary illustrated or a

concerning the genuineness of the parody on the psalms of david commonly ascribed to st bonaventure comprehending the first fifty psalms of the psalter of the b v m with selections from the remainder by robert king qui a tua lady di europeanobesityday eu - Jul 07 2023 web qui a tua lady di decoding qui a tua lady di revealing the captivating potential of verbal expression in an era characterized by interconnectedness and an insatiable thirst for knowledge the captivating potential of verbal expression has emerged

capability to evoke sentiments

as a formidable force its

stimulate introspection and incite Best Sellers - Books :: [anna university electrical high](https://www.freenew.net/textbook-solutions/threads/?k=Anna_University_Electrical_High_Voltage_Lab_Manual.pdf) [voltage lab manual](https://www.freenew.net/textbook-solutions/threads/?k=Anna_University_Electrical_High_Voltage_Lab_Manual.pdf) [anna gare quickies in my](https://www.freenew.net/textbook-solutions/threads/?k=Anna_Gare_Quickies_In_My_Kitchen.pdf) [kitchen](https://www.freenew.net/textbook-solutions/threads/?k=Anna_Gare_Quickies_In_My_Kitchen.pdf) animal crossing hair quide city [folk](https://www.freenew.net/textbook-solutions/threads/?k=animal-crossing-hair-guide-city-folk.pdf) [anatomy and physiology 2 final](https://www.freenew.net/textbook-solutions/threads/?k=anatomy-and-physiology-2-final-exam-answers.pdf) [exam answers](https://www.freenew.net/textbook-solutions/threads/?k=anatomy-and-physiology-2-final-exam-answers.pdf) [answers for plato web algebra 2](https://www.freenew.net/textbook-solutions/threads/?k=Answers-For-Plato-Web-Algebra-2.pdf) [analysis of biological data](https://www.freenew.net/textbook-solutions/threads/?k=Analysis-Of-Biological-Data-Whitlock-Assignment-Problems.pdf) [whitlock assignment problems](https://www.freenew.net/textbook-solutions/threads/?k=Analysis-Of-Biological-Data-Whitlock-Assignment-Problems.pdf) [annie sloan chalk paint colours](https://www.freenew.net/textbook-solutions/threads/?k=Annie-Sloan-Chalk-Paint-Colours-Australia.pdf) [australia](https://www.freenew.net/textbook-solutions/threads/?k=Annie-Sloan-Chalk-Paint-Colours-Australia.pdf) [antonio vivaldi was known as](https://www.freenew.net/textbook-solutions/threads/?k=Antonio-Vivaldi-Was-Known-As-The-Red-Priest-For.pdf) [the red priest for](https://www.freenew.net/textbook-solutions/threads/?k=Antonio-Vivaldi-Was-Known-As-The-Red-Priest-For.pdf) [aniara an epic science fiction](https://www.freenew.net/textbook-solutions/threads/?k=Aniara_An_Epic_Science_Fiction_Poem.pdf) [poem](https://www.freenew.net/textbook-solutions/threads/?k=Aniara_An_Epic_Science_Fiction_Poem.pdf)

[answers to prentice hall algebra](https://www.freenew.net/textbook-solutions/threads/?k=answers_to_prentice_hall_algebra_2_teaching_resources.pdf) [2 teaching resources](https://www.freenew.net/textbook-solutions/threads/?k=answers_to_prentice_hall_algebra_2_teaching_resources.pdf)